System Programming for Linux Containers

# User Namespaces and Capabilities

Michael Kerrisk, man7.org © 2024

January 2024

mtk@man7.org

| Outline Rev: # 3                                       | 52f8477c6e1 |
|--------------------------------------------------------|-------------|
| 18 User Namespaces and Capabilities                    | 18-1        |
| 18.1 User namespaces and capabilities                  | 18-3        |
| 18.2 What does it mean to be superuser in a namespace? | 18-23       |
| 18.3 Discovering namespace relationships               | 18-32       |
| 18.4 User namespace "set-UID-root" programs            | 18-42       |
| 18.5 Namespaced file capabilities                      | 18-47       |
| 18.6 Namespaced file capabilities example              | 18-55       |

| Outline                                                |       |  |  |
|--------------------------------------------------------|-------|--|--|
| 18 User Namespaces and Capabilities                    | 18-1  |  |  |
| 18.1 User namespaces and capabilities                  | 18-3  |  |  |
| 18.2 What does it mean to be superuser in a namespace? | 18-23 |  |  |
| 18.3 Discovering namespace relationships               | 18-32 |  |  |
| 18.4 User namespace "set-UID-root" programs            | 18-42 |  |  |
| 18.5 Namespaced file capabilities                      | 18-47 |  |  |
| 18.6 Namespaced file capabilities example              | 18-55 |  |  |

## What are the rules that determine the capabilities that a process has in a given user namespace?

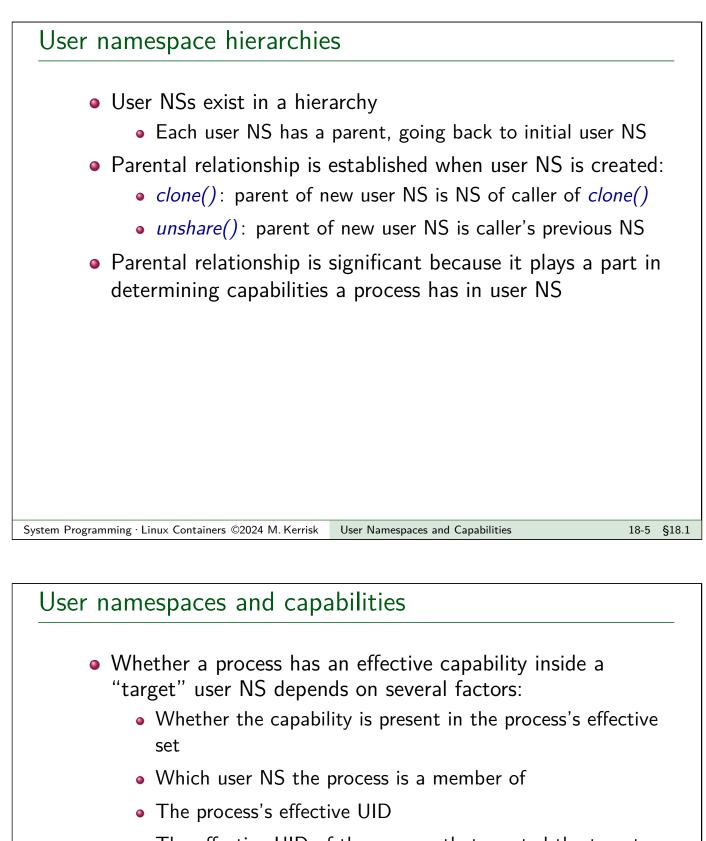

- The effective UID of the process that created the target user NS
- The parental relationship between the process's user NS and the target user NS
- See also namespaces/ns\_capable.c
  - (A program that encapsulates the rules described next)

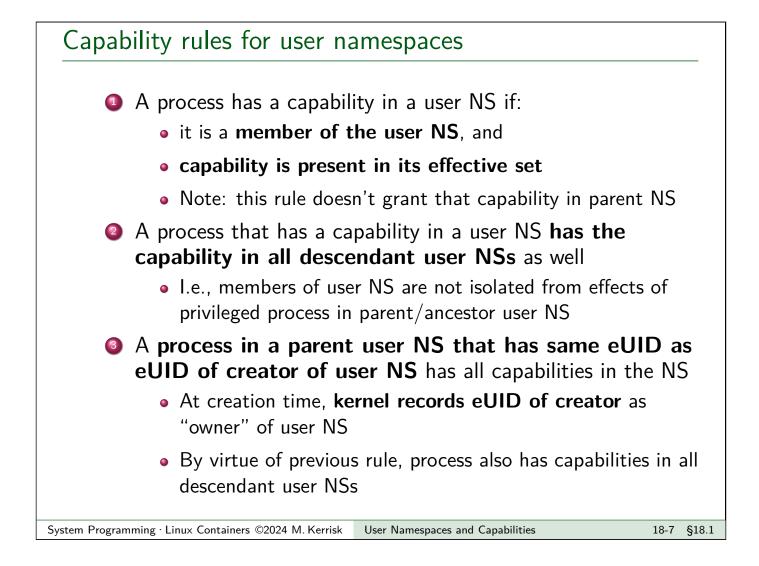

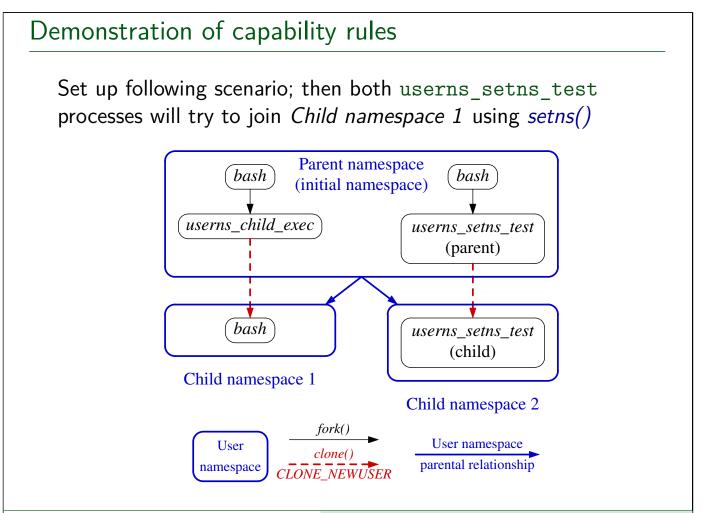

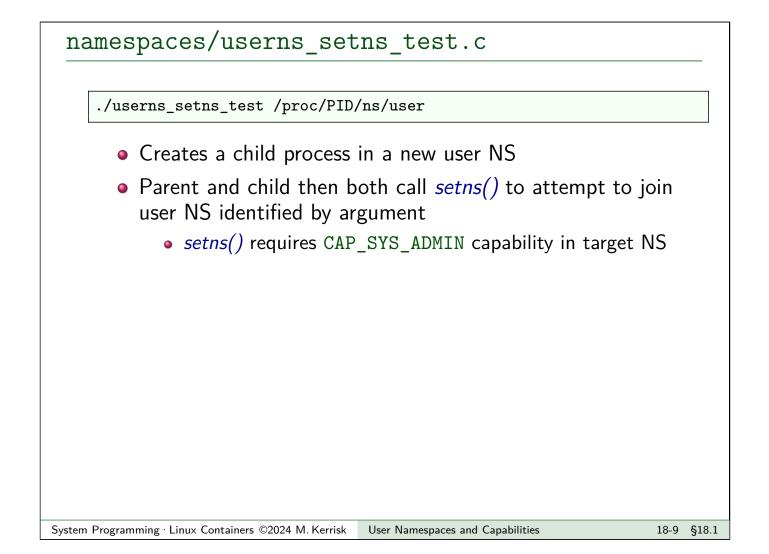

```
namespaces/userns_setns_test.c
```

- Open /proc/PID/ns/user file specified on command line
- Create child in new user NS
  - childFunc() receives file descriptor as argument
- Try to join user NS referred to by *fd* (*test\_setns(*))
- Wait for child to terminate

```
namespaces/userns_setns_test.c
```

```
static int childFunc(void *arg) {
    long <u>fd = (long) arg;</u>
    <u>usleep(100000);
    test_setns("child: ", fd);
    return 0;
}</u>
```

- Child sleeps briefly, to allow parent's output to appear first
- Child attempts to join user NS referred to by *fd*

System Programming  $\cdot$  Linux Containers ©2024 M. Kerrisk

User Namespaces and Capabilities

18-11 §18.1

```
namespaces/userns_setns_test.c
```

```
static void display_symlink(char *pname, char *link) {
    char target[PATH_MAX];
    ssize_t s = readlink(link, target, PATH_MAX);
    printf("%s%s ==> %.*s\n", pname, link, (int) s, target);
}
static void <u>test_setns</u>(char *pname, int <u>fd</u>) {
    display_symlink(pname, "/proc/self/ns/user");
    display_creds_and_caps(pname);
    if (setns(fd, CLONE_NEWUSER) == -1) {
        printf("%s setns() failed: %s\n", pname, strerror(errno));
    } else {
        printf("%s setns() succeeded\n", pname);
        display_symlink(pname, "/proc/self/ns/user");
        display_creds_and_caps(pname);
    }
}
```

- Display caller's user NS symlink, credentials, and capabilities
- Try to *setns()* into user NS referred to by *fd*
- On success, again display user NS symlink, credentials, and capabilities

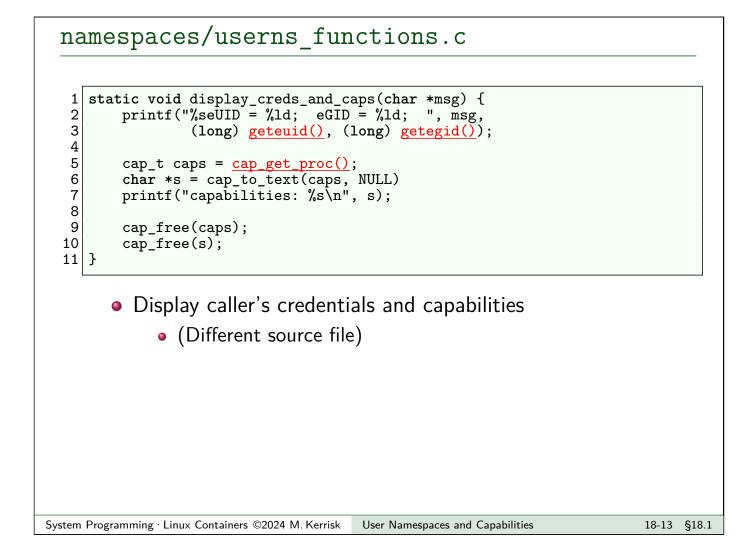

#### namespaces/userns\_setns\_test.c

On a terminal in initial user NS, we run the following commands:

- Show UID and user NS for initial shell
- Start a new shell in a new user NS
  - Show PID of new shell
  - Show UID and user NS of new shell

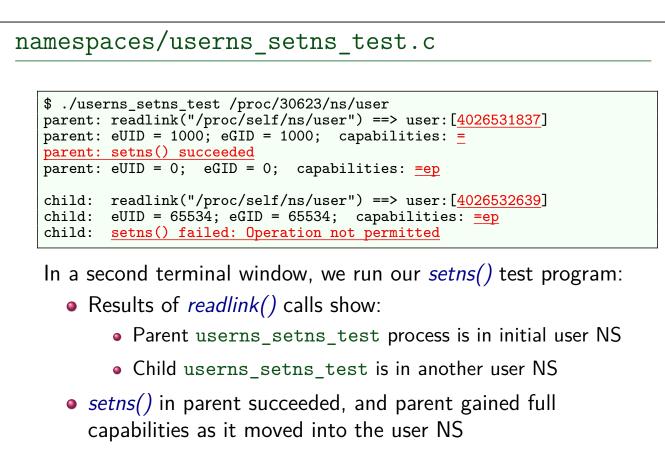

• setns() in child fails; child has no capabilities in target NS

System Programming · Linux Containers ©2024 M. Kerrisk User Namespaces and Capabilities

```
namespaces/userns setns test.c
```

```
$ ./userns_setns_test /proc/30623/ns/user
parent: readlink("/proc/self/ns/user") ==>
        user:[4026531837]
parent: setns() succeeded
parent: eUID = 0; eGID = 0; capabilities: =ep
child: readlink("/proc/self/ns/user") ==>
        user:[4026532639]
```

- child: setns() failed: Operation not permitted
  - *setns()* in child failed:
    - Rule 3: "processes in parent user NS that have same eUID as creator of user NS have all capabilities in the NS"
    - Parent userns\_setns\_test process was in parent user
       NS of target user NS and so had CAP\_SYS\_ADMIN
    - Child userns\_setns\_test process was in **sibling user NS** and so had no capabilities in target user NS

18-15 §18.1

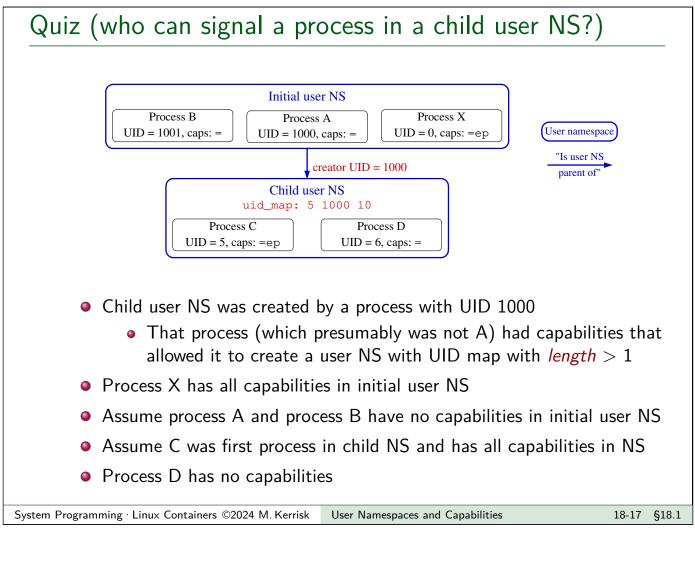

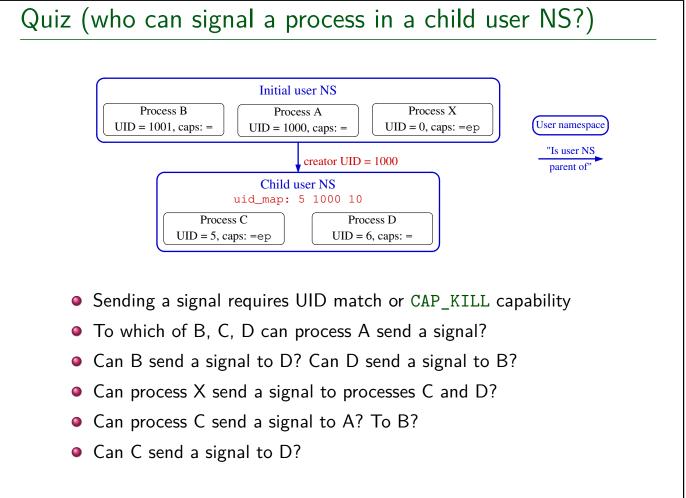

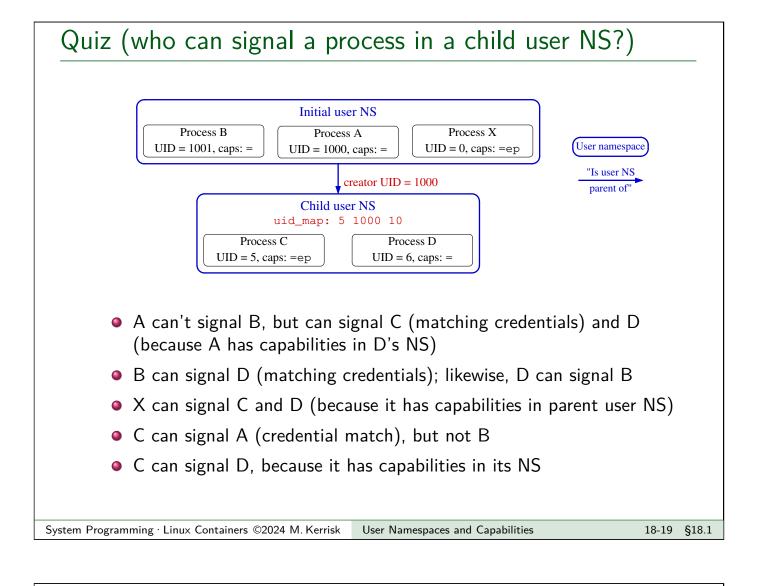

```
Exercises
     As an unprivileged user, start two sleep processes, one as the
         unprivileged user and the other as UID 0:
         $ id -u
         1000
         $ sleep 1000 &
         $ sudo sleep 2000
         As superuser, in a separate terminal window create a user namespace
         with root mappings and run a shell in that namespace:
         $ SUDO_PS1="ns2# " sudo unshare -U -r bash --norc

    Setting the SUD0_PS1 environment variable causes sudo(8) to set

              the PS1 environment variable for the command that it executes.
              (PS1 defines the prompt displayed by the shell.) The bash --norc
              option prevents the execution of shell start-up scripts that might
              change PS1.
         [Exercises continue on next slide]
```

#### Exercises

Verify that the shell has a full set of capabilities and a UID map "0 0 1":

ns2# grep -E 'Cap(Prm|Eff)' /proc/\$\$/status
ns2# cat /proc/\$\$/uid\_map

From this shell, try to kill each of the *sleep* processes started above:

```
ns2# ps -o 'pid uid cmd' -C sleep # Discover 'sleep' PIDs
...
ns2# kill -9 <PID-1>
ns2# kill -9 <PID-2>
```

Which of the *kill* commands succeeds? Why?

#### System Programming · Linux Containers ©2024 M. Kerrisk

User Namespaces and Capabilities

18-21 §18.1

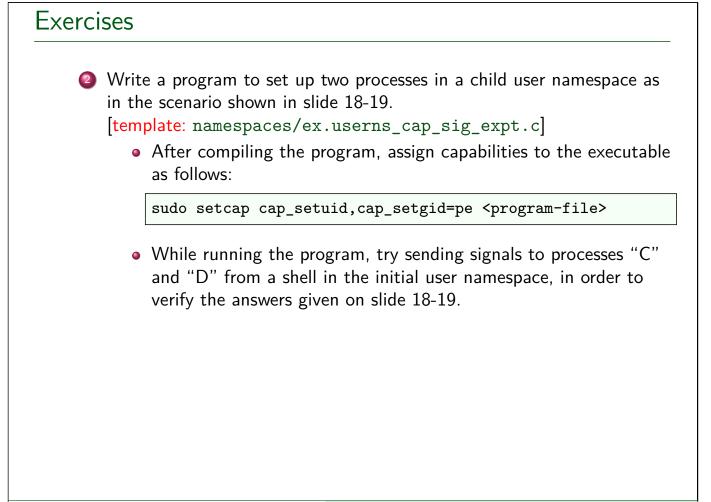

#### Outline

| 18   | User Namespaces and Capabilities                  | 18-1  |
|------|---------------------------------------------------|-------|
| 18.1 | User namespaces and capabilities                  | 18-3  |
| 18.2 | What does it mean to be superuser in a namespace? | 18-23 |
| 18.3 | Discovering namespace relationships               | 18-32 |
| 18.4 | User namespace "set-UID-root" programs            | 18-42 |
| 18.5 | Namespaced file capabilities                      | 18-47 |
| 18.6 | Namespaced file capabilities example              | 18-55 |
|      |                                                   |       |

#### User namespaces and capabilities

- Kernel grants initial process in new user NS a full set of capabilities
- But, those capabilities are available only for operations on objects governed by the new user NS

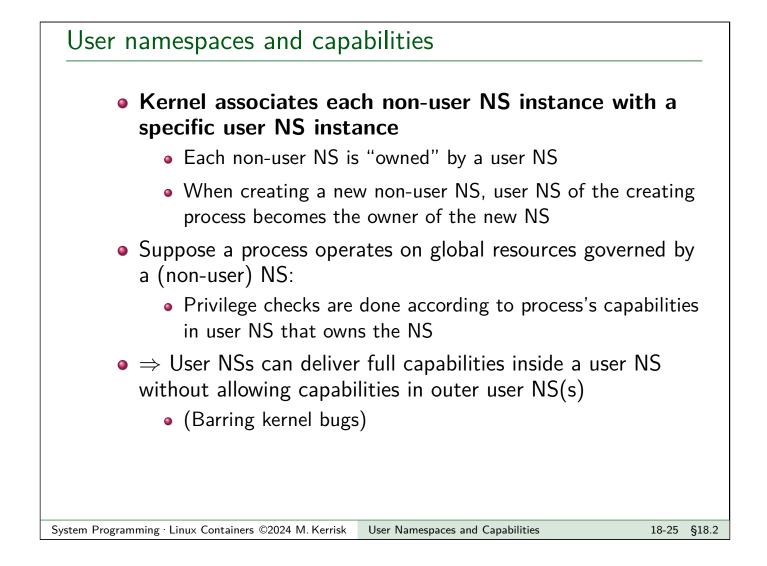

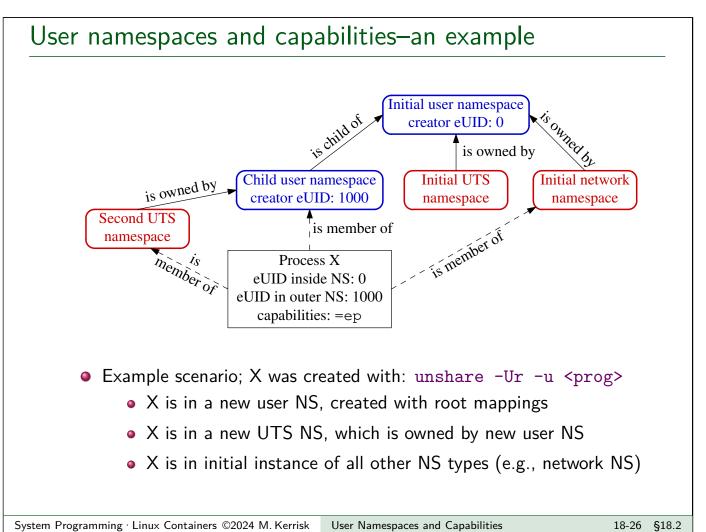

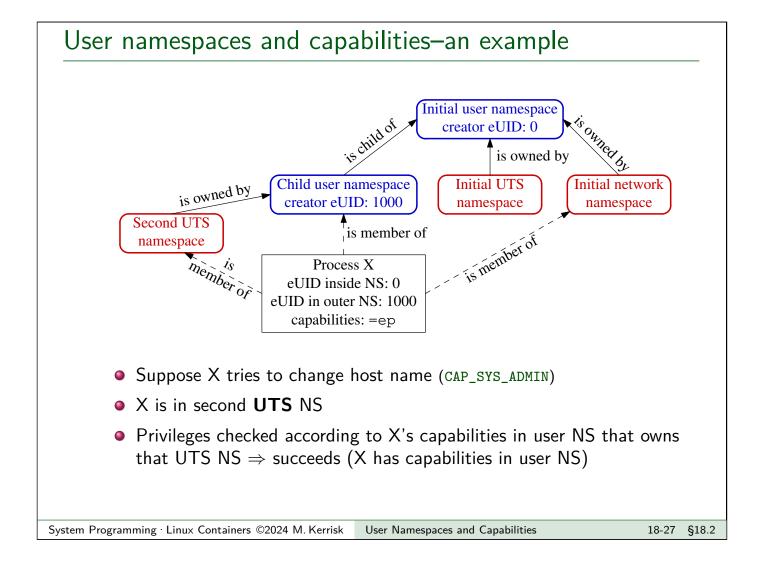

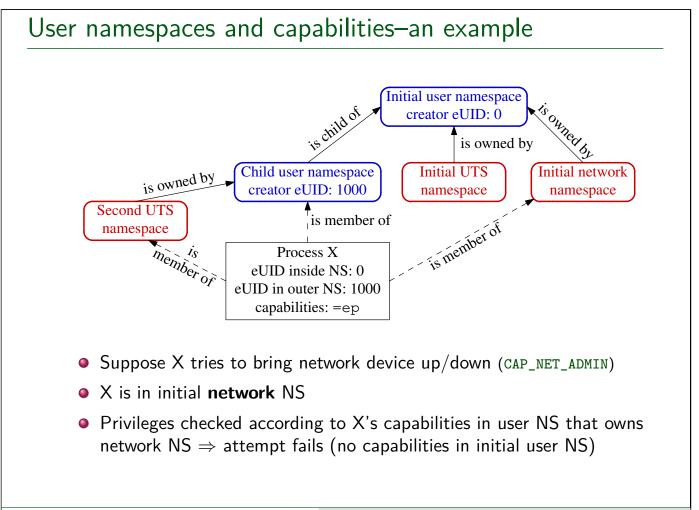

18-28 §18.2

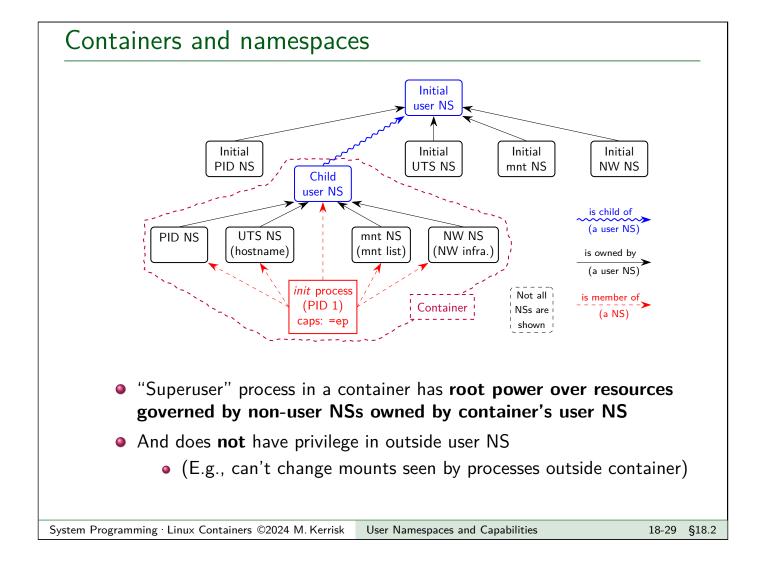

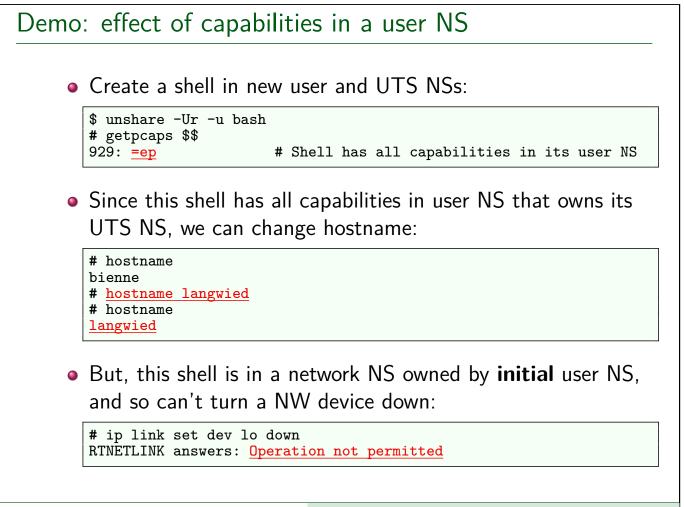

System Programming · Linux Containers ©2024 M. Kerrisk User Namespaces and Capabilities

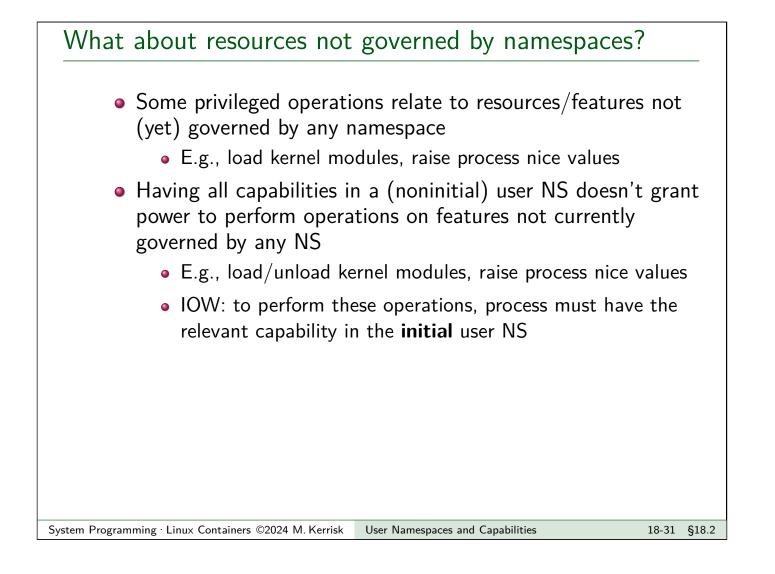

#### Outline

| 18   | User Namespaces and Capabilities                  | 18-1  |
|------|---------------------------------------------------|-------|
| 18.1 | User namespaces and capabilities                  | 18-3  |
| 18.2 | What does it mean to be superuser in a namespace? | 18-23 |
| 18.3 | Discovering namespace relationships               | 18-32 |
| 18.4 | User namespace "set-UID-root" programs            | 18-42 |
| 18.5 | Namespaced file capabilities                      | 18-47 |
| 18.6 | Namespaced file capabilities example              | 18-55 |

#### Discovering namespace relationships

- To understand how capabilities work in NS, we need to know how NS are related to each other
  - Which user NS owns a nonuser NS?
  - What is hierarchical relationship of user NSs?
  - Which NS is each process a member of?
- We can discover this info using *ioctl()* operations and /proc/PID/ns/\* symlinks
- Info can be used to build visualization tools for NSs
  - An example: namespaces/namespaces\_of.go
  - A better example: https://github.com/TheDiveO/lxkns

## *ioctl()* operations for namespaces

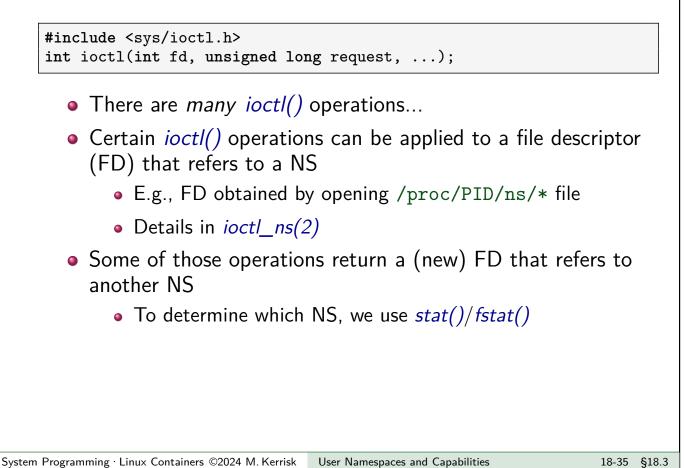

```
stat() and fstat()

#include <sys/stat.h>
int stat(const char *pathname, struct stat *statbuf);
int fstat(int fd, struct stat *statbuf);

• The "stat" system calls return metadata from a file inode
• Metadata is returned via struct stat, which includes fields:
• st_dev: device ID
```

- st\_ino: inode number
- Device ID + inode # form unique identifier for NS

### Comparing namespace identifiers

• To discover NS that a file descriptor refers to, we compare with /proc/PID/ns/\* symlinks:

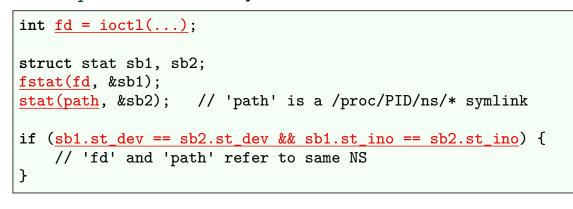

System Programming · Linux Containers ©2024 M. Kerrisk

User Namespaces and Capabilities

18-37 §18.3

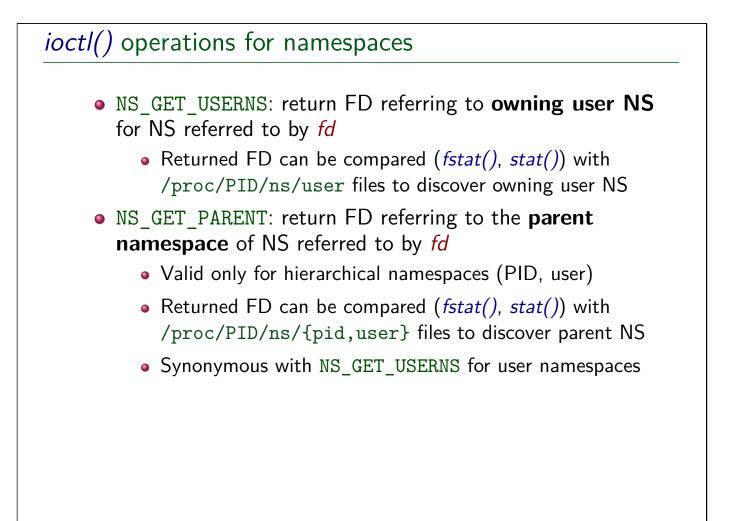

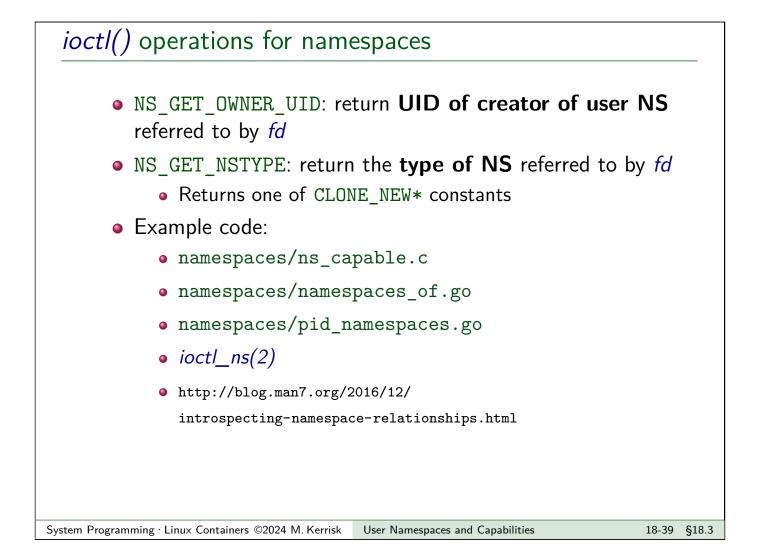

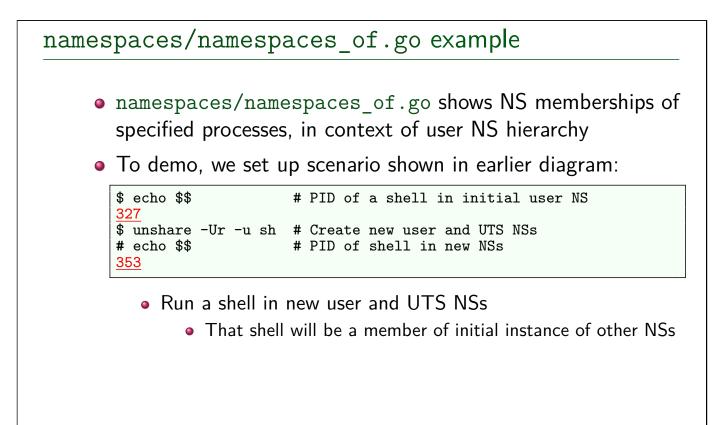

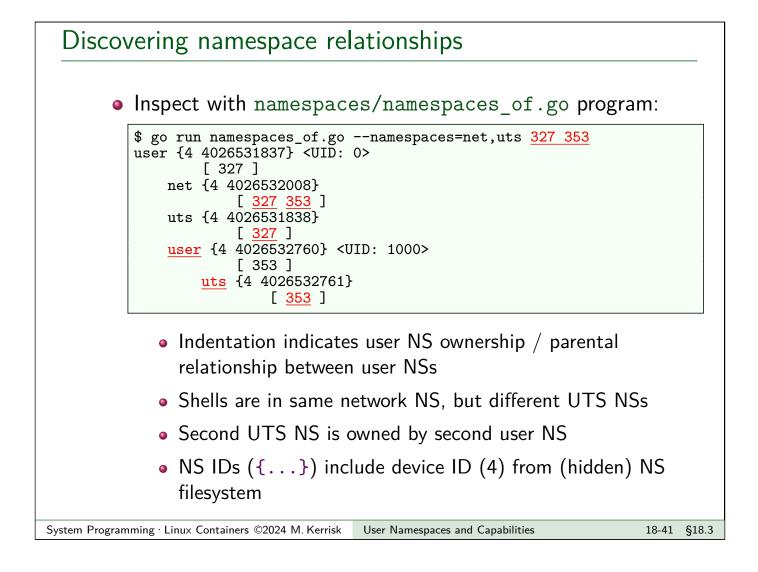